# **Логические выражения и операции**

# **ЦЕЛЬ УРОКА:**

\*Познакомиться с основными логическими операциями.

\*Познакомиться с порядком выполнения логических операций в сложном логическом выражении.

# **Булева алгебра (алгебра логики,**

#### **алгебра высказываний)**

### **Джордж Буль**

 разработал основы алгебры, в которой используются только 0 и 1.

#### **Алгебра логики** –

раздел математической логики, изучающий строение (форму, структуру) сложных логических высказываний и способы установления их истинности с помощью алгебраических методов.

Объектами изучения алгебры логики являются высказывания !

#### Логические величины:

1 – истина;

0 - ложь

- логическое равенство (**эквивалентность**).
- логическое следование (**импликация**);
- логическое сложение (**дизъюнкция**);

• логическое умножение (**конъюнкция**);

• логическое отрицание (**инверсия**);

# **Логические операции:**

### 1) Отрицание

Обозначение: не А,  $\neg$  А,  $\overline{A}$ 

Определение: Отрицание изменяет значение логической величины на противоположное:

**He** истина = ложь; **He** ложь = истина.

Отрицание - унарная операция.

Таблица истинности:

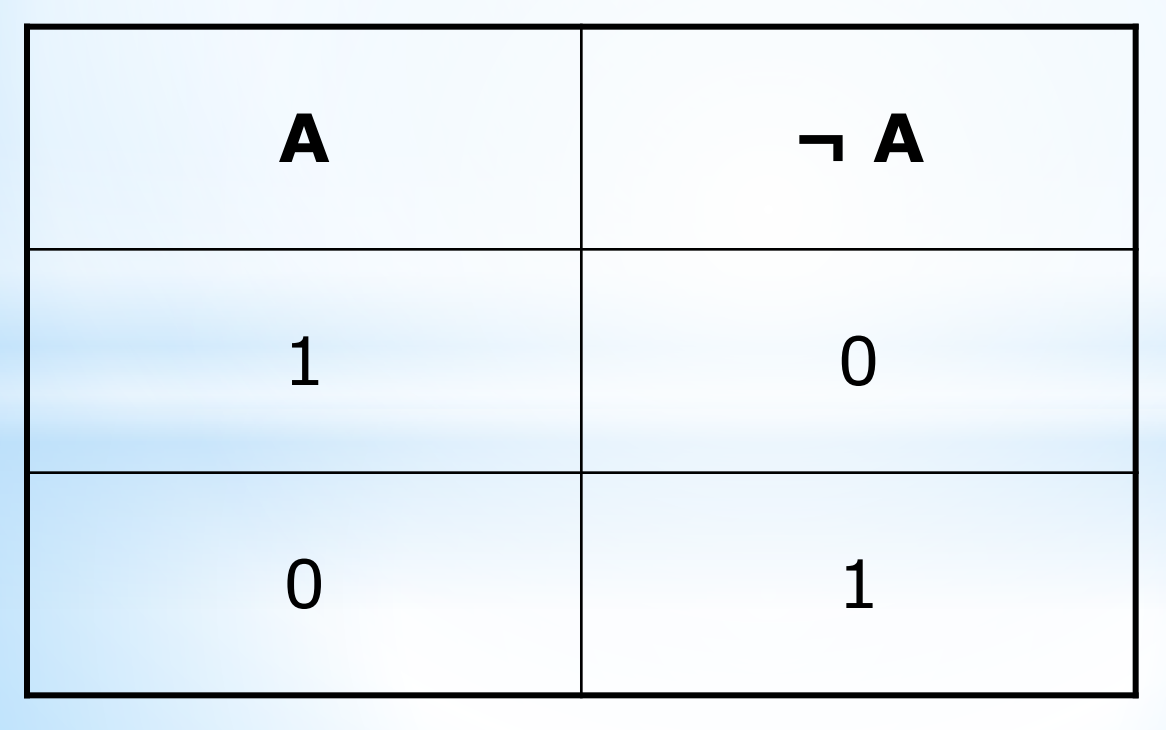

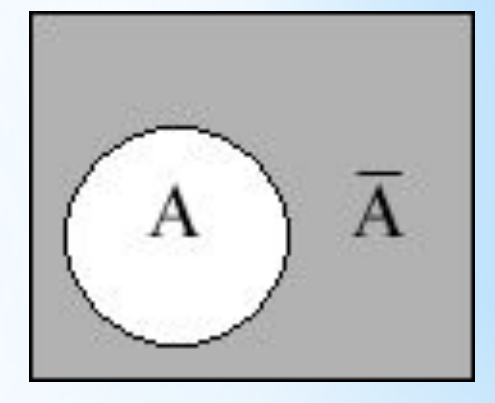

### **Логическое отрицание**

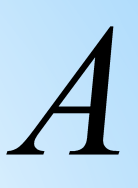

### **Задание:**

### **На стоянке стоят красные «Жигули»**

- Являются ли следующие предложения отрицаниями данного высказывания?
- $*$  «На стоянке стоят не красные Жигули»
- \* «На стоянке стоит белый Мерседес»
- \* «Красные Жигули стоят не на стоянке»

### **Правило построения отрицания к простому высказыванию:**

При построении отрицания к простому высказыванию

либо используется речевой оборот «неверно, что»,

либо к сказуемому добавляется частица «не»,

при этом слово «все» заменяется на «некоторые» и наоборот.

**Пример.** Отрицаем высказывание

- «У меня дома есть компьютер»
- «Неверно, что у меня дома есть компьютер»
- «У меня дома нет компьютера»

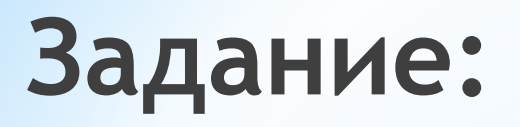

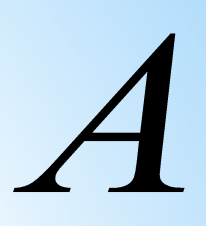

Составьте отрицание высказывания

### **На стоянке стоят красные «Жигули»**

**На стоянке не стоят красные «Жигули»**

**Неверно, что на стоянке стоят красные «Жигули»**

## 2) Погическое умножение (конъюнкция)

Обозначение: и, ^, &, •

Определение: В результате логического умножения (конъюнкции) (от лат. conjunctio - соединение) получается истина, если обе логические величины истинны.

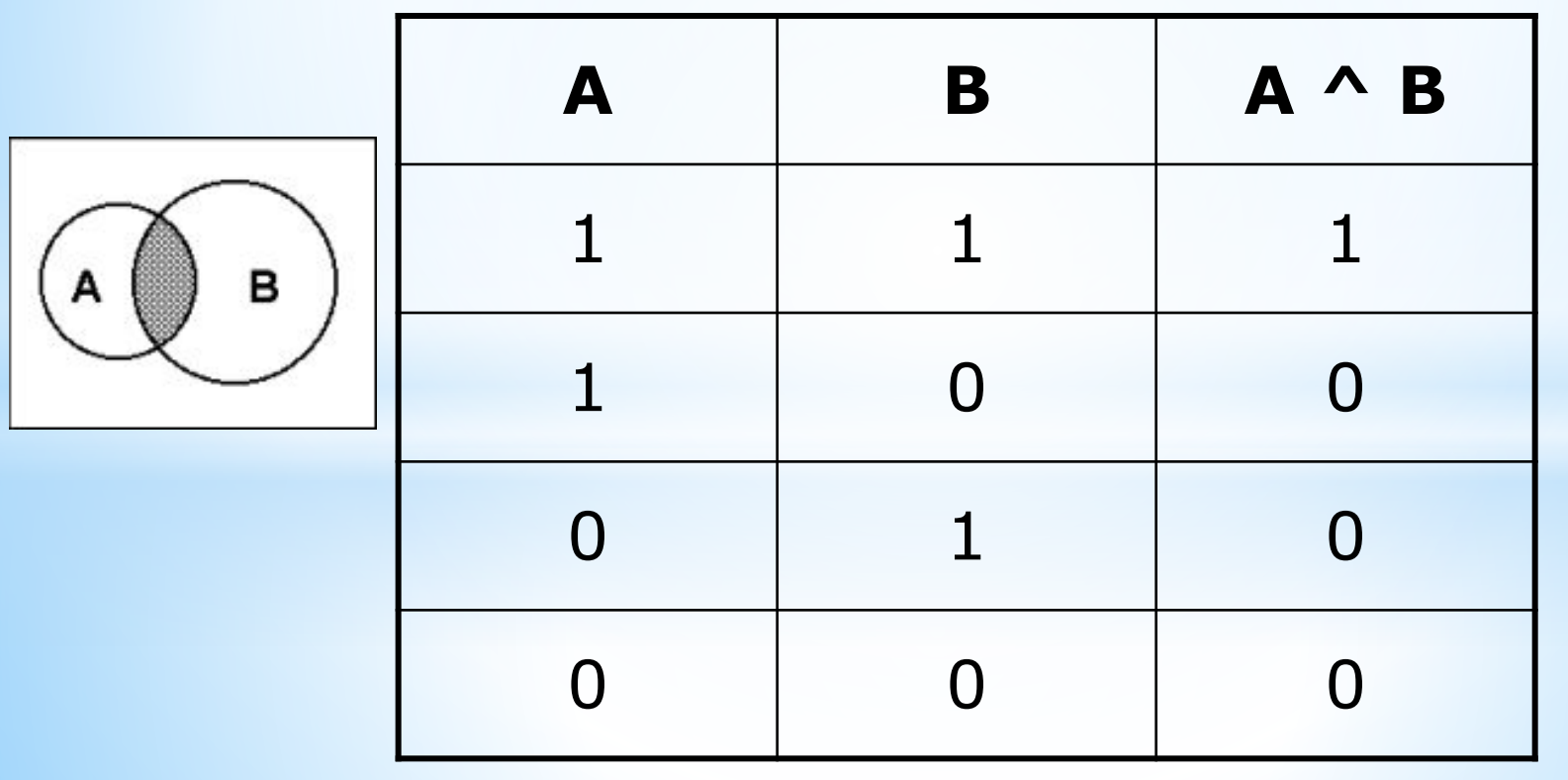

Таблица истинности:

### **3) Логическое сложение (дизъюнкция)**

Обозначение: или, v, +

*Определение*: В результате *логического сложения* (**дизъюнкции**) (от лат. *disjunctio* — разъединение) получается истина, если значение хотя бы одной логической величины истинно.

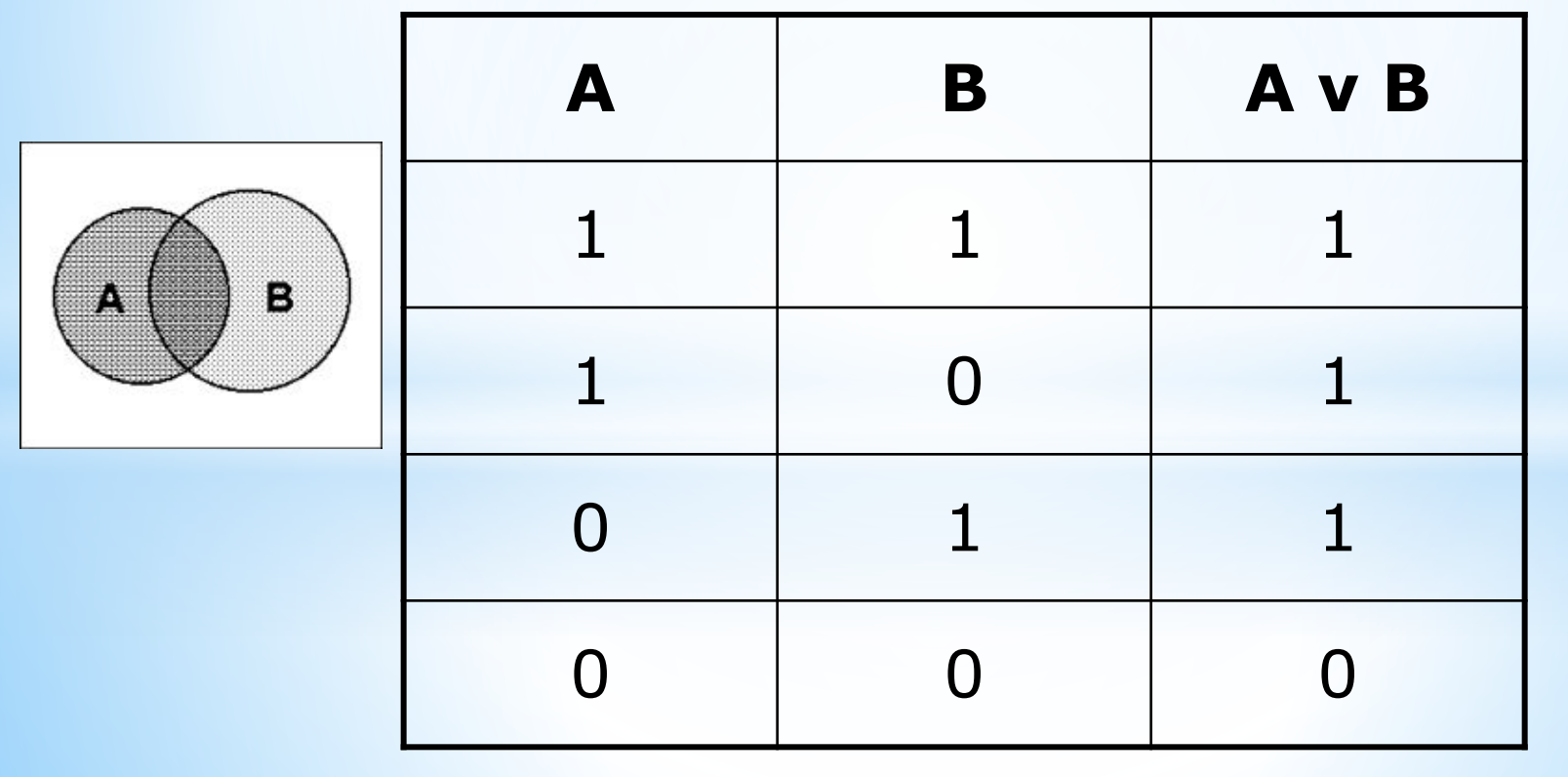

*Таблица истинности:*

### **4) Импликация (следование)**

Обозначение: если, ... то; →; ⇒

Выражение после *если* – основание условного высказывания, после *то* – следствие.

**A** – «На улице дождь». **B –** «Асфальт мокрый».

### **5) Эквивалентность (равенство)**

Обозначение: если и только если,

*Таблица истинности:*

 $\tau$ ти: Тогда и только тогда, ≡, ↔, ⇔,

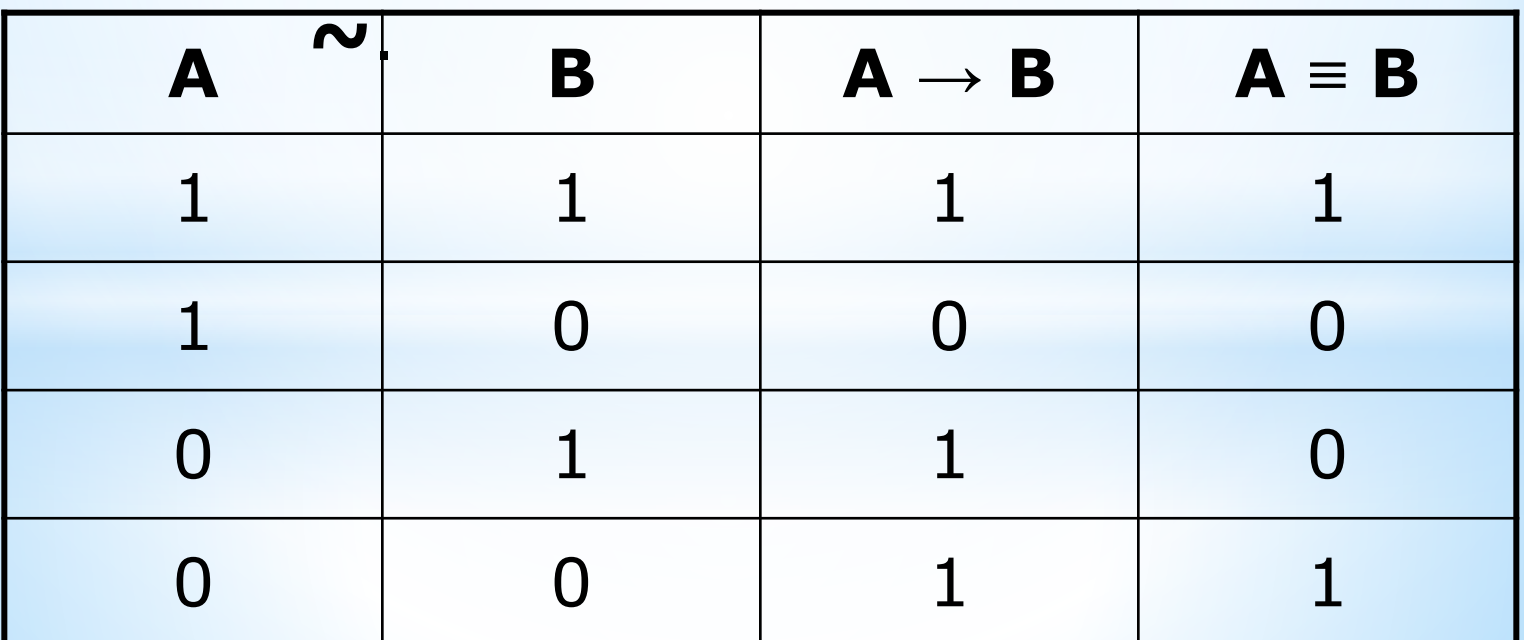

### **Импликация («если …, то …»)**

«**Если Вася идет гулять, то Маша сидит дома**».

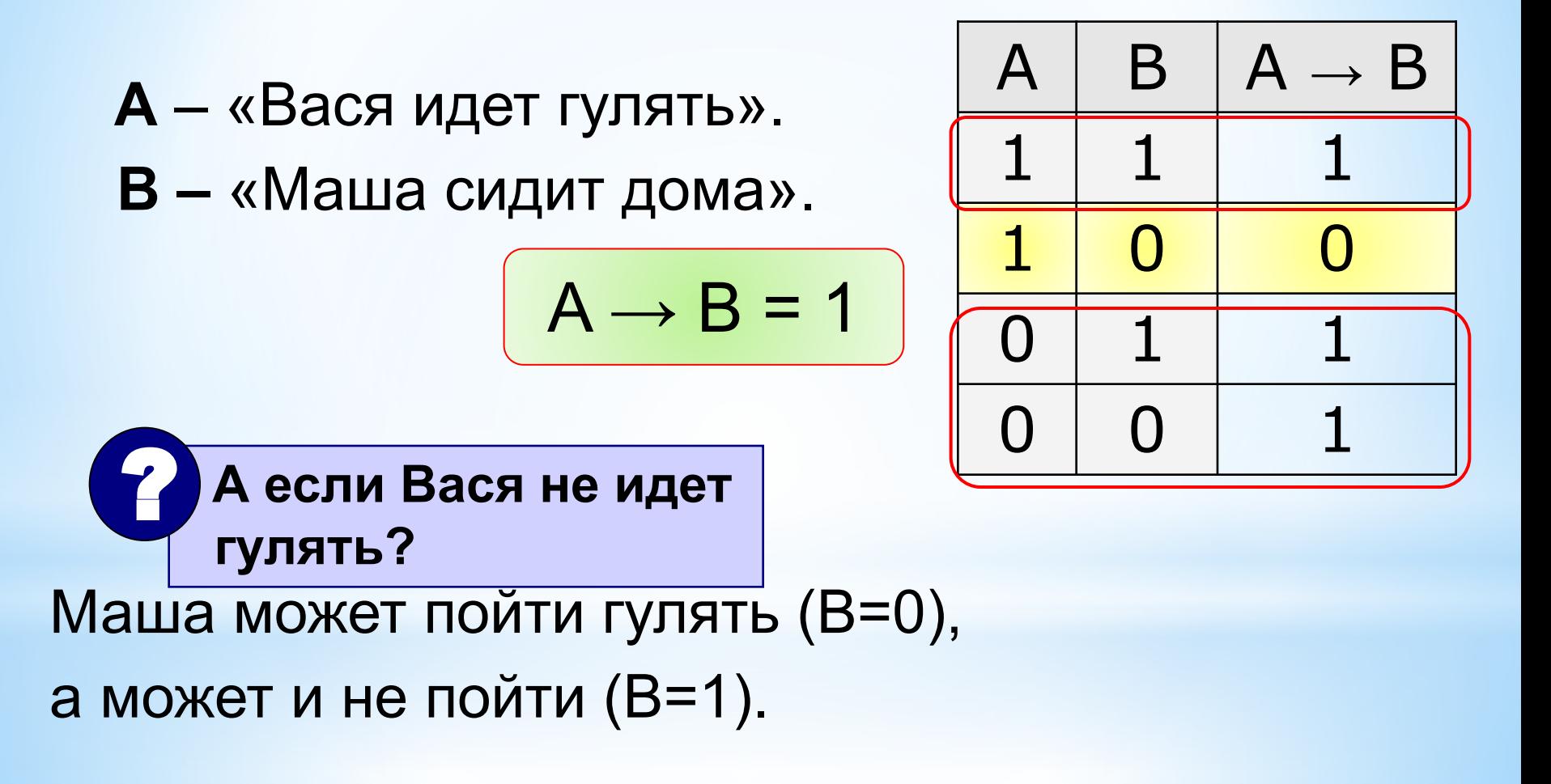

### Эквиваленция («тогда и только тогда, ...»)

Высказывание « $A \leftrightarrow B$ » истинно тогда и только тогда, когда А и В равны.

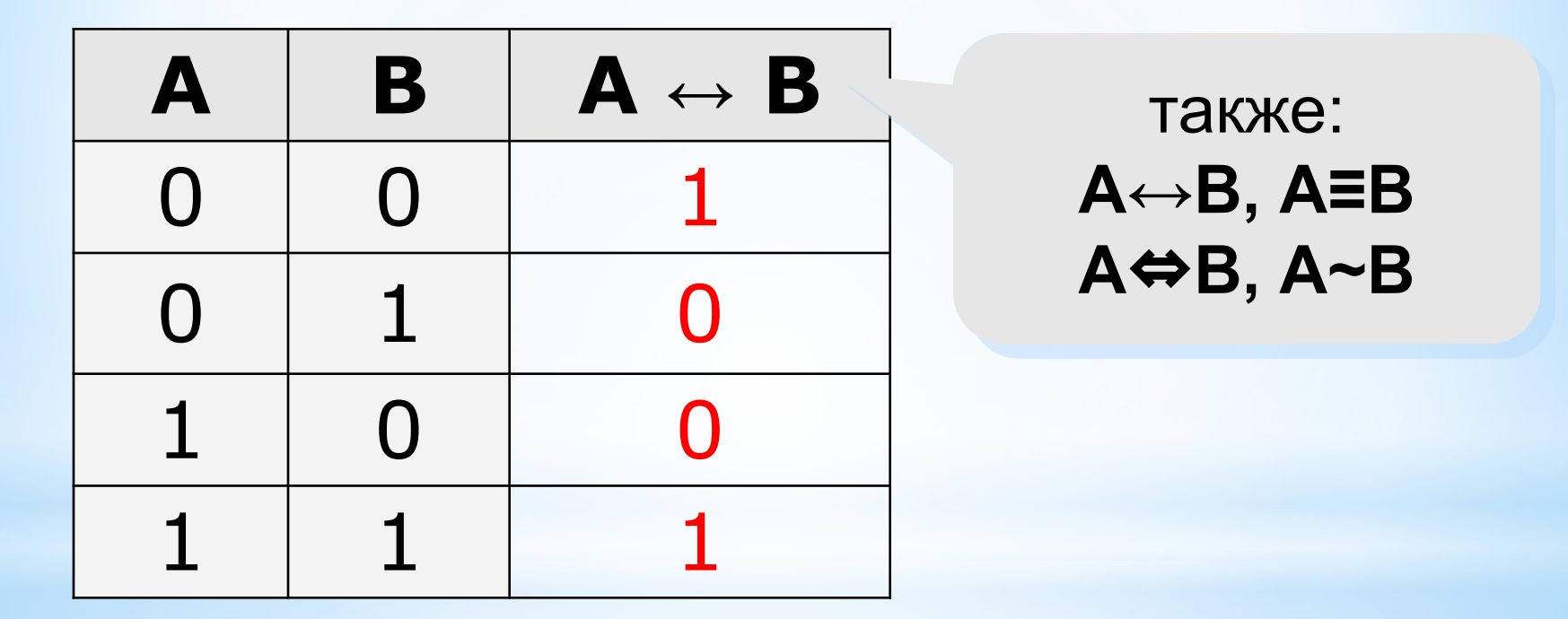

## **Порядок выполнения операций:**

- 1. Операции в скобках
- 2. Отрицание
- 3. Конъюнкция
- 4. Дизъюнкция
- 5. Импликация
- 6. Эквивалентность

 $\Pi$ P $M$ M $EP$  1: **A V** (**B**  $\rightarrow$  **C**) & **D**  $\leftrightarrow$   $\neg$  **A** 

- **1. В → С** импликация
- **2. ¬ А** инверсия
- **3. (В → С) & D** конъюнкция
- **4. А V (B → C) & D** дизъюнкция
- **5. А V (B → C) & D ↔ ¬ A** эквивалентность

**4.**  $D = (A \le B \vee C) \Rightarrow B$ 

**3.**  $D = (A \lor B) \land (A \Rightarrow C)$ 

**С/Р**

1.  $\mathbf{D} = \neg (\mathbf{A} \vee \mathbf{B} \wedge \mathbf{C})$  $1. B \wedge C$  $2. A \vee B \wedge C$  $3. \neg (A \lor B \land C)$  $2. \mathbf{D} = \neg \mathbf{A} \wedge (\mathbf{B} \vee \mathbf{C})$  $1. \neg A$  $2. B \vee C$  $3. \neg A \wedge (B \vee C)$ 

**Определить порядок выполнения логических операций:**

**Построим таблицу истинности для логического выражения** 

$$
F = (A \vee B) \wedge (\overline{A} \vee \overline{B})
$$

**1.** Количество строк =  $2^2$  (2 переменные) + 1 (заголовки столбцов) = 5.

- **2. Количество столбцов** = 2 логические переменные  $(A, B)$  +5 логических операций (**˅**, ˄, ¬, ∨,¬) = 7.
- 3.Расставим порядок выполнения операций:

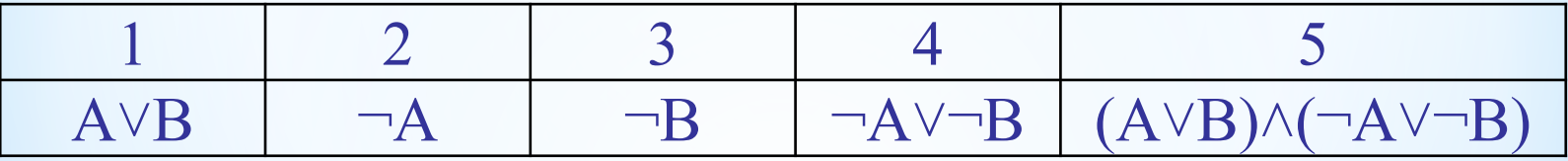

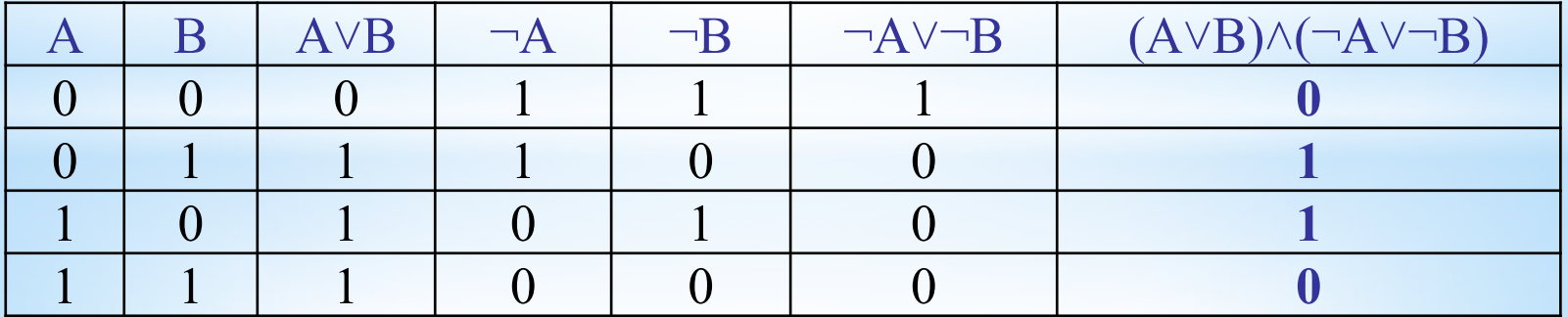

### **Построим таблицу истинности**  для логического выражения  $F = X \vee Y \wedge \overline{Z}$

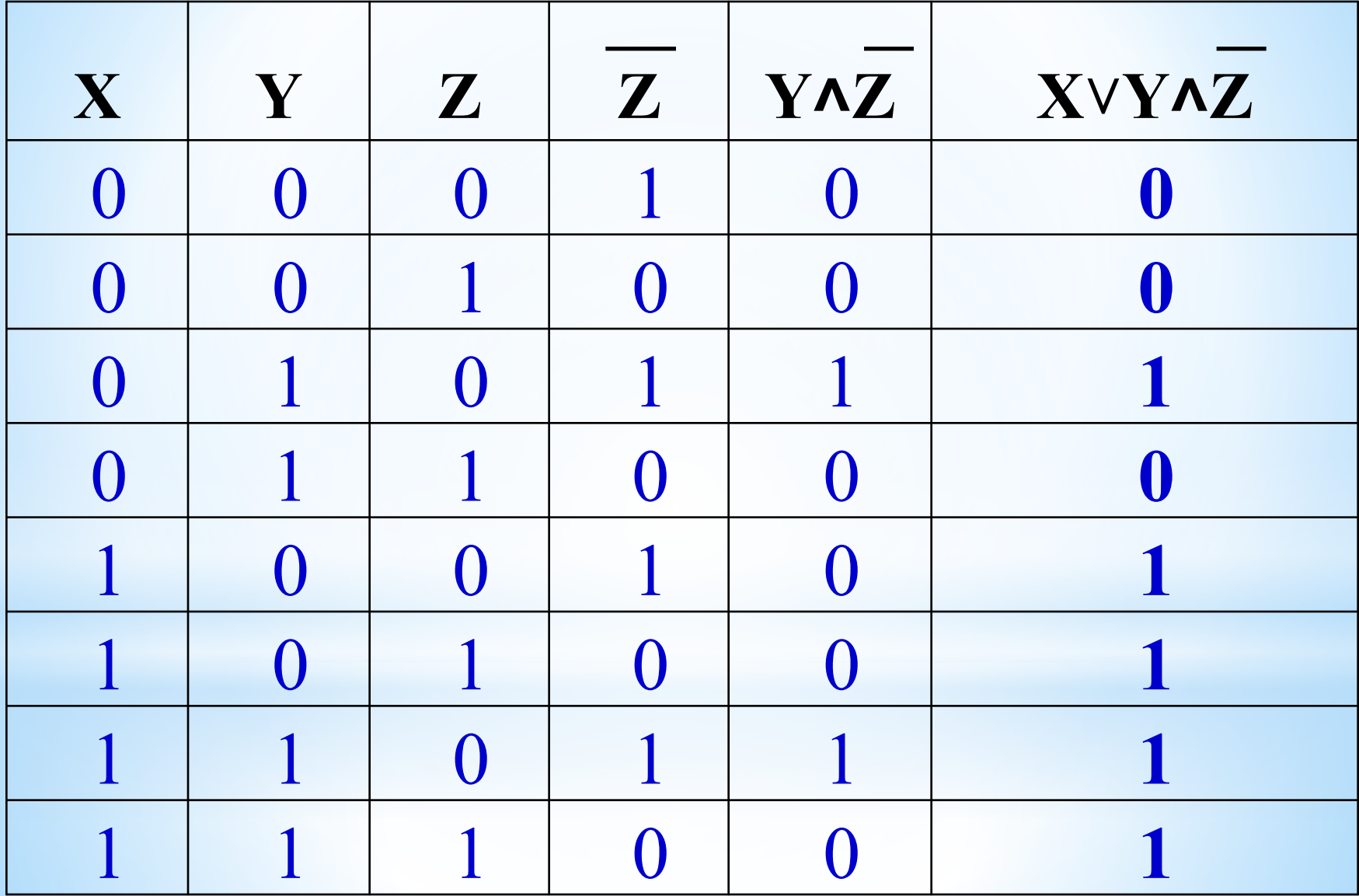

#### Задача:

Пусть  $a, b, c$  - логические величины, которые имеют значения:  $a = ucmu$ на,  $b = no$ жь,  $c = ucmu$ на. Определите результаты вычисления следующих логических выражений:

1. 
$$
a \wedge b
$$
  
\n2.  $a \vee b$   
\n3.  $\neg a \vee b \wedge c$   
\n4.  $\neg (a \vee b) \wedge (c \vee b)$   
\n $\begin{vmatrix}\n1 \wedge 0 = 0 \\
1 \vee 0 = 1 \\
-1 \vee 0 \wedge 1 = 0 \vee 0 \wedge 1 = 0 \vee 0 = 0 \\
-(1 \vee 0) \wedge (1 \vee 0) = -1 \wedge 1 = 0 \wedge 1 = 0\n\end{vmatrix}$ 

#### **Задача:**

Пусть *a*, *b*, *c* – *логические* величины, которые имеют значения: *a* = *истина*, *b* = *ложь*, *c* = *истина*.

Определите результаты вычисления следующих логических выражений:

| Вариант 1:                          |
|-------------------------------------|
| 1. $b \wedge c$                     |
| 2. $\neg a \vee b$                  |
| 3. $a \wedge b \vee c$              |
| 4. $\neg(a \wedge b \wedge c)$      |
| 5. $(a \wedge b) \vee (b \wedge c)$ |

Вариант 2: 1.  $b \vee c$ 2.  $\neg a \wedge b$ 3.  $a \vee b \wedge c$ 4.  $\neg(a \lor b \lor c)$ 5.  $(a \vee b) \wedge (b \vee c)$ 

### Составьте несколько сложных высказываний, используя нижеприведенные простые высказывания и логические операции:

Завтра будет хорошая погода.

Мы хотим пойти за грибами.

Друзья приглашают нас на рыбалку.

Друзья приглашают нас купаться.

# ПРАКТИЧЕСКОЕ ЗАДАНИЕ

Постройте таблицу истинности логического выражения, используя табличный процессор:

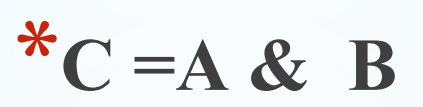

# **Д/З:**

Выучить основные логические операции; порядок выполнения логических операций в сложном логическом выражении.

**Выполните действия:**

 $*(1 \wedge 0) \vee 1) \wedge (1 \vee A) =$  $*(0 \wedge 0) \vee 0) \wedge (1 \vee A) =$